## **Programme de formation Copyright e-labor Conseil** © 2020 reproduction et diffusion interdite **[www](http://www.e-labor.fr/)**.e[-labor.fr](http://www.e-labor.fr/)

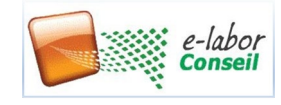

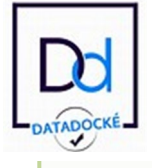

#### **Pour qui ?**

- **Utilisateur Power BI**
- **Utilisateur maitrisant** mal DAX

## **Pré-requis**

- **Première Expérience de** Microsoft Power BI Desktop
- Être équipé de Power BI Desktop et Excel

## Ref. BI130

## **2 Jour** – 14 heures

Modulable pour Formation à distance en 7 sessions de 2h

# **Utiliser DAX pour Microsoft Power BI -Niveau 1**

### **Avoir les bases pour développer en DAX pour Microsoft Power BI sans être développeur**

#### 1 Comprendre la position de DAX dans la chaîne et Utiliser l'éditeur DAX de Power BI

- DAX C'est quoi ? A quoi cela sert ? Utiliser Power Query ou DAX ?
- Positionner DAX dans l'architecture Power BI (Dataset, rapports, PQ, Dataflows, code SQL, Datalake, R)
- **Usage de DAX pour BI Desktop et Service,**
- Comprendre l'ergonomie de l'éditeur DAX de Power BI (saisir, copier et modifier), Mon premier code DAX
- L'aide DAX de l'éditeur Power BI c'est quoi ? Les formatages de code DAX sur le web, c'est où ?

#### 2 Fondamentaux des requêtes DAX

- Modèle de données : rôle, table de fait, table dimension, bonnes pratiques et conditions de succès
- Différence entre colonnes et mesures en DAX, impact sur la taille et la mémoire, visibilité
- Agrégats simples (SUM, Average, ...) et agrégats d'expression (sumX, AverageX,…)
- Notions de contexte : contexte de ligne et de filtre, exemples
- Ajouter des commentaires, Faciliter le Déverminage
- Variables, Types de données, Format de données, Groupes de mesures
- Opérateurs, les familles de fonctions (texte, interrogations, hiérarchies etc..), documentation sur DAX

#### 3 Gestion du temps – Time Intelligence

- Fonctions de gestion du temps et des dates.
- Création de tables de dimension en DAX, copie de table, faut-il créer une table de date par type de date ?
- valeur à dernière date, moyenne mobile, valeur année passée, moyenne glissante, Qté de jours fériés et chômé
- Cumul annuel ou mensuel à date, dernière date de commande, classement des top 10 du mois complet
- Comparer des dates de deux tables avec RELATED, Ratios entre mesures de périodes différentes

#### 4 Cumuls, rang, comparaisons, scenario en DAX

- **FUNCTIONS FRINCIPALES : CALCULATE, RELATED, FILTER**
- Mesure cumulative YTD qui fonctionnent correctement et conditions de succès
- **Marge, Croissance annuelle, Rang**
- Comparer des colonnes ayant des granularités différentes : ventes versus prévision
- Gestion de scenarii, What if Analysis, Création table de paramètre

#### 5 Formules conditionnelles, DAX Studio et messages d'erreur

- **Structurer le code conditionnel. If Switch True et In**
- Rôle pratique de DAX studio : documenter, tester, voir
- **Function Message Utilisateur, entrée d'information**
- Les principaux messages d'erreur et leur cause réelle

## **Objectifs**

- Appréhender les possibilités de DAX de Power BI
- Savoir utiliser le DAX de Power BI
- savoir produire des calculs **justes**
- **Savoir Comparer des mesures** ou des scénarii

## **Bénéfice de cette formation**

- Assure une dialogue en réel avec un formateur expert
- **Permet de gérer des cas** concrets du terrain
- S'appuie sur des données en français

## **Exclusions de cette formation courte niveau 1**

- Pas de cas pratique sur les fonctions de jointure concurrente avec Power Query comme CROSSJOIN
- Pas de cas pratique de gestion de hiérarchie en DAX

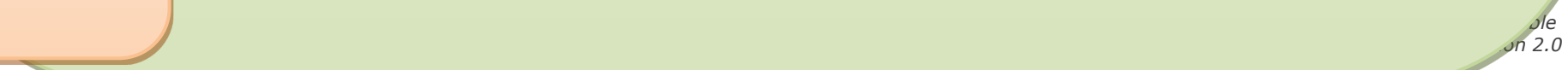